# Creating a pseudo Master Address List for Municipal Government

Douglas Greenfield City of Newton, Massachusetts

NEARC – May 11th, 2010

# Municipal Address **Databases**

# Where is Newton?

# Where is Newton?

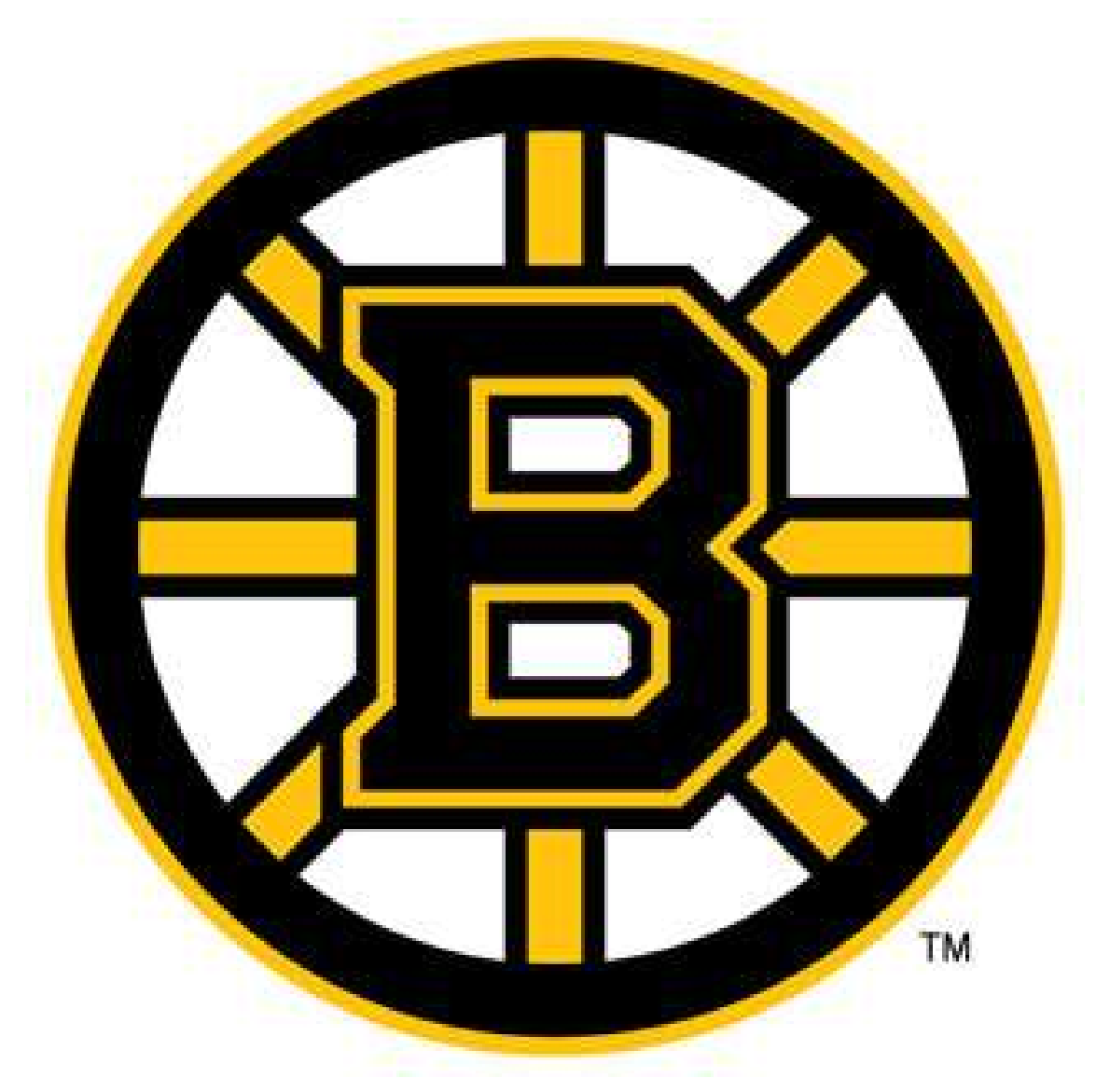

# Where is Newton?

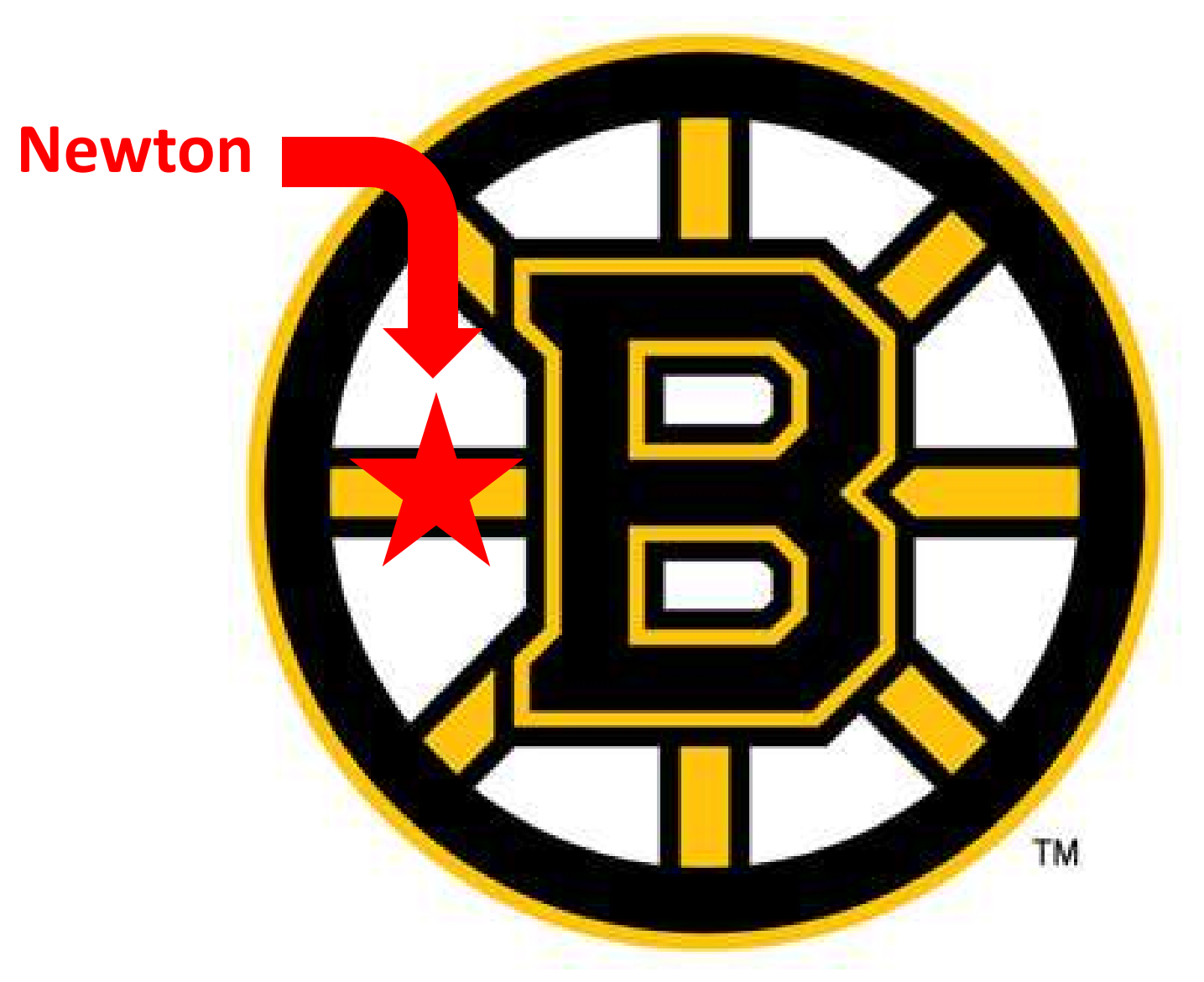

# **Vital Signs**

#### Suburban city

- $\cdot$   $\approx$  83,000 residents
- 14 Villages
- 10 Zip Codes
- 24, 199 parcels
- 38,703 address points
- Built Out

## **What is a pseudo Master Address List?**

Not an official "Master Address List" but…

- used as part of daily GIS workflow
- used for notifications, school assignments, emergency planning, police reports and in the customer service call center
- recently adopted as part of the address assignment workflow

# Why do we need this?

Need to frequently geocode lists for various departments:

- Lists of incoming students for schools
- **City Census**
- Addresses for Public Works complaints
- Police reports
- Volunteers

## Newton's current address list

- A series of sheets mylar, vellum, paper
- Often torn, smudged, overwritten
- Many sheets are missing

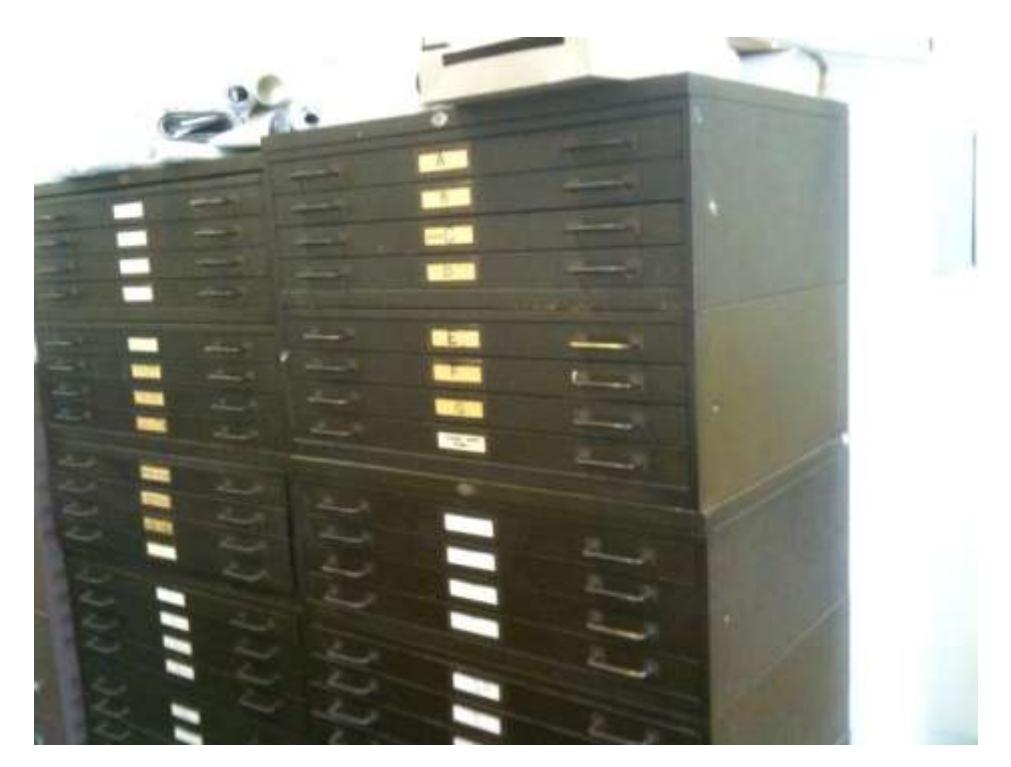

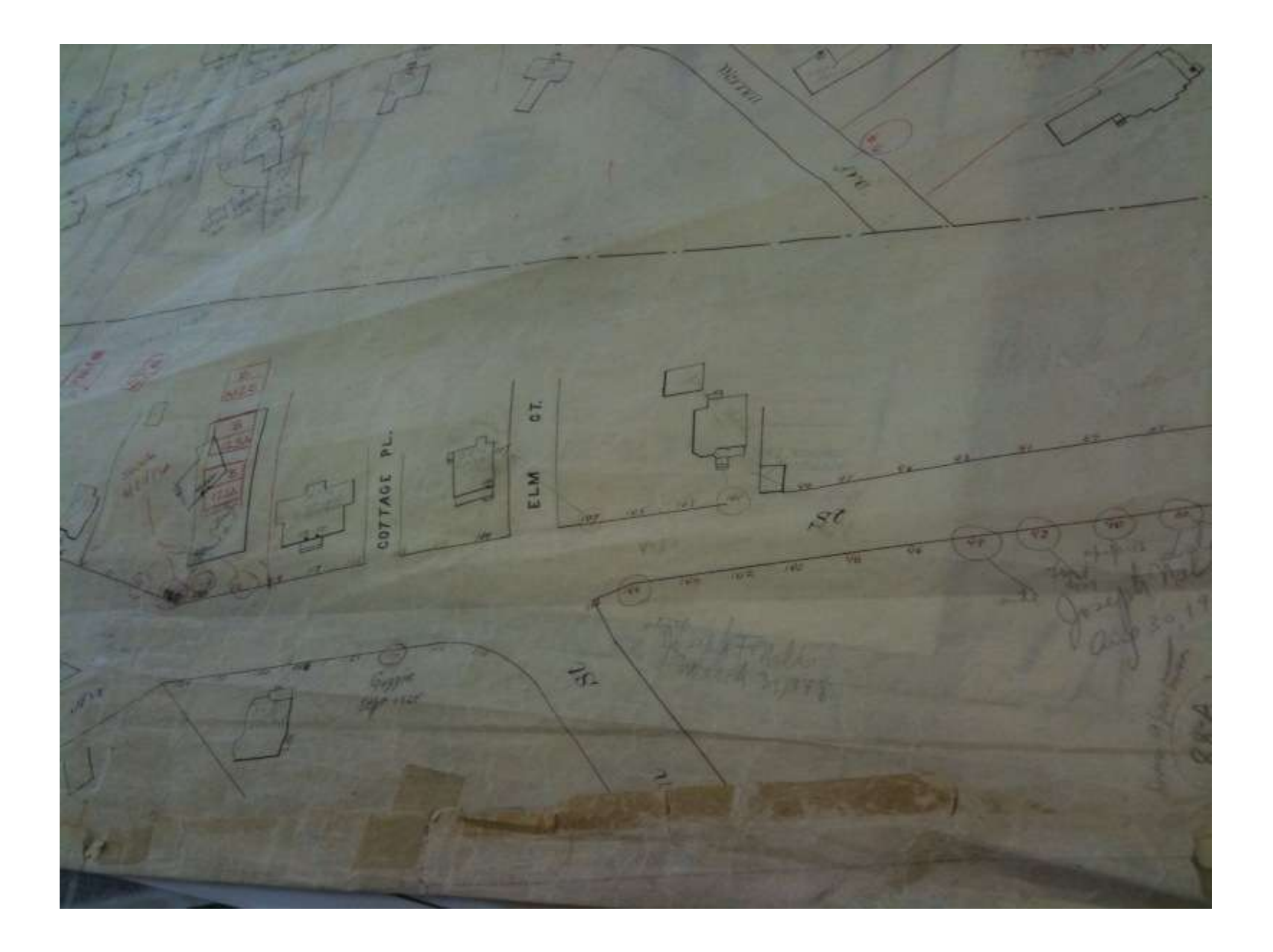

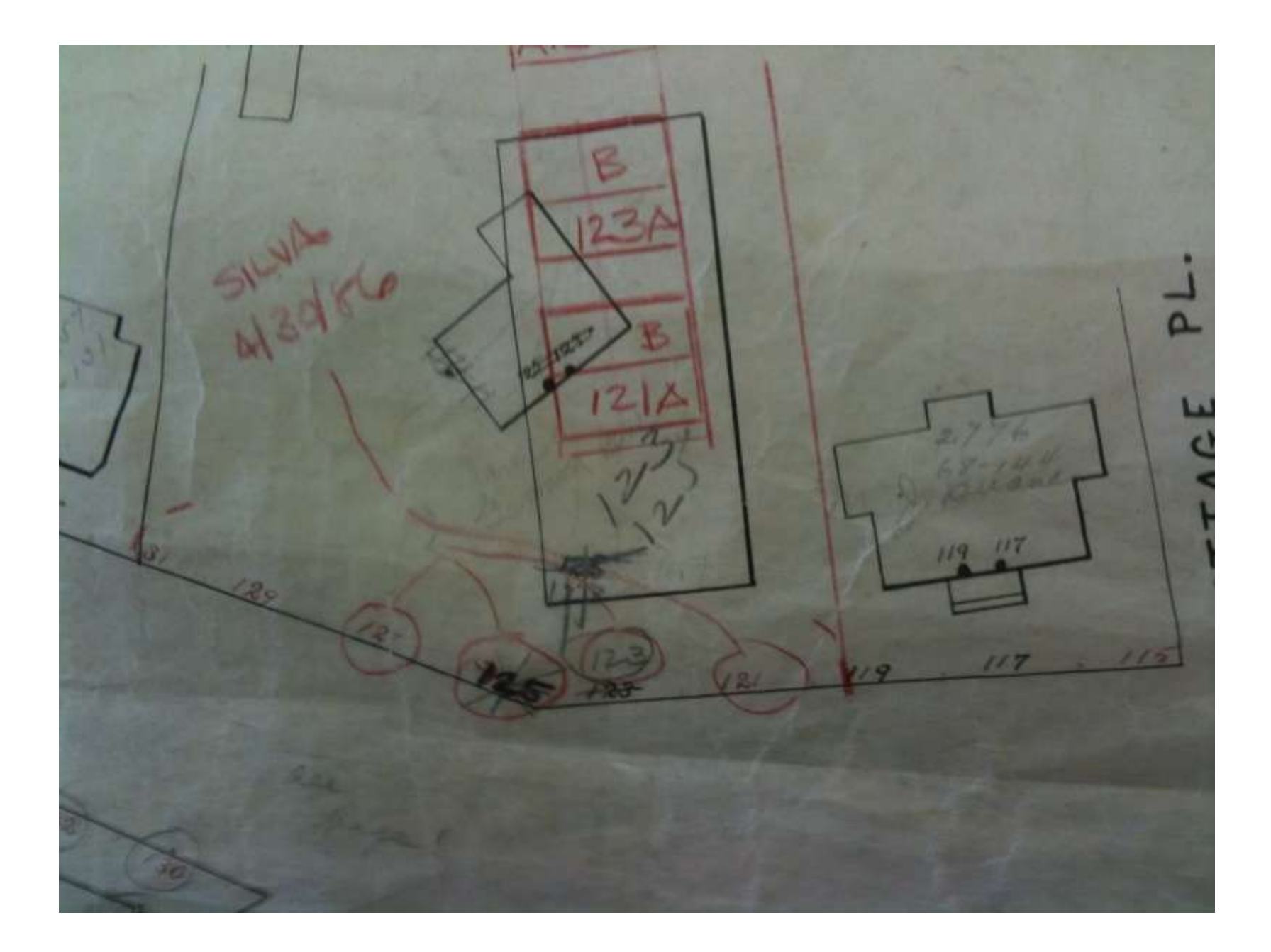

#### Why address points?

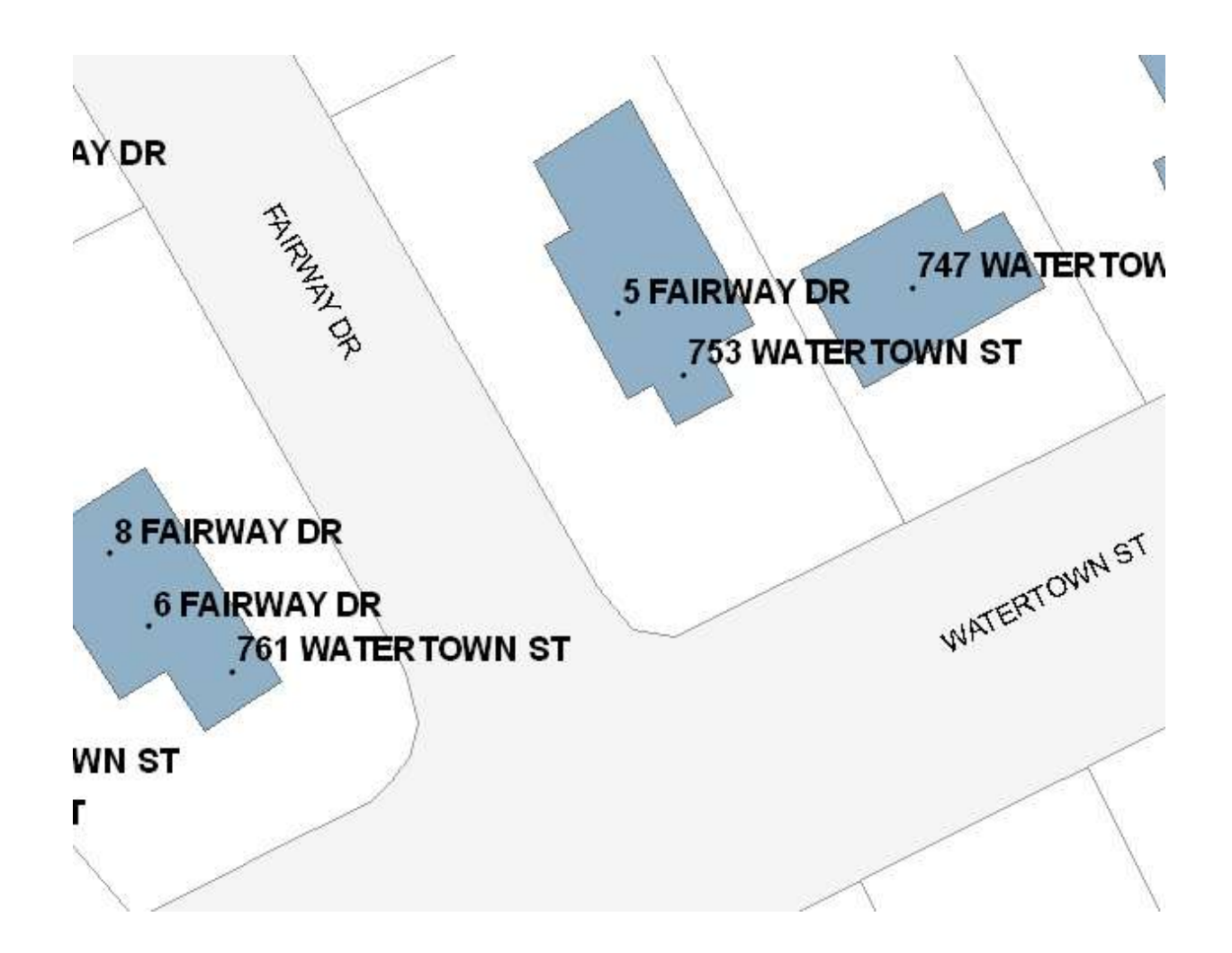

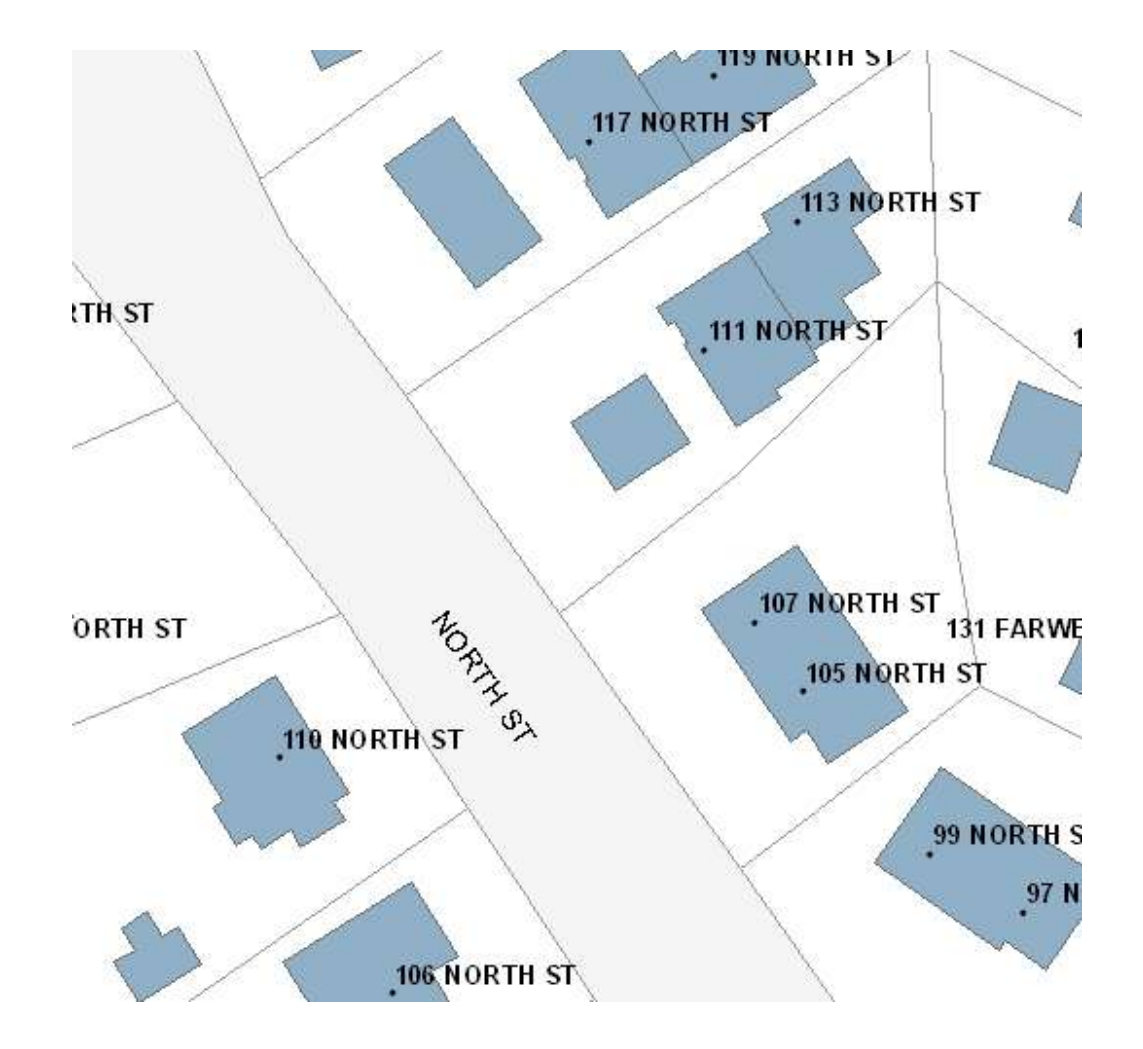

# **How to create the address geodatabase**

#### **Data Sources:**

- Engineering sheets
- Parcel database property address and mailing address
- Census lists city and US
- School enrollments
- Police reports
- DPW databases facilities and service calls
- Commercial property lists
- Building permits
- Range addresses from parcel database

# **How to create the address geodatabase**

#### **Methodology:**

- Begin with Parcel Centroids move to center of largest building on property
- Range properties (2-14 Town House Drive) duplicated
- Other address lists geocoded using above addresses as a base address locator
- Engineering sheets checked for missing addresses
- Field checking rarely done

#### **How to create the address geodatabase**

#### **Attributes: - conforms to MassGIS Address Standard**

- Property ID kept to link to other databases
- Geocoding fields Pfx Dir, Street, St Typ, Sfx Dir, Zip, etc
- Source of address Engineering, Assessor's Database, Census, Asset Management Database, Common Mistakes
- Address quality Good, "Accurate", Bad, Historic, Questionnable, Inactive, Out of Town, Stationing

# Typical addressing problems

**Duplicates** 12|CHARLES|ST|AUB|02466 12|CHARLES|ST|HGH|02461

27|NORTH GATE|PARK 27|NORTHGATE|PARK 27|N|GATE|PARK

2240 COMM AVE

# **Versions of the database**

#### • **1. Geodatabase**

– Full address list – use for validating addresses and for general desktop GIS purposes

#### • **2. Geocoding file**

- Do not include apartments, they will result in tied candidates
- Shapefile format to support legacy applications

#### • **3. Address locator for web applications**

– Use only valid addresses

#### • **4. Notification Table**

– Minimize undeliverable addresses

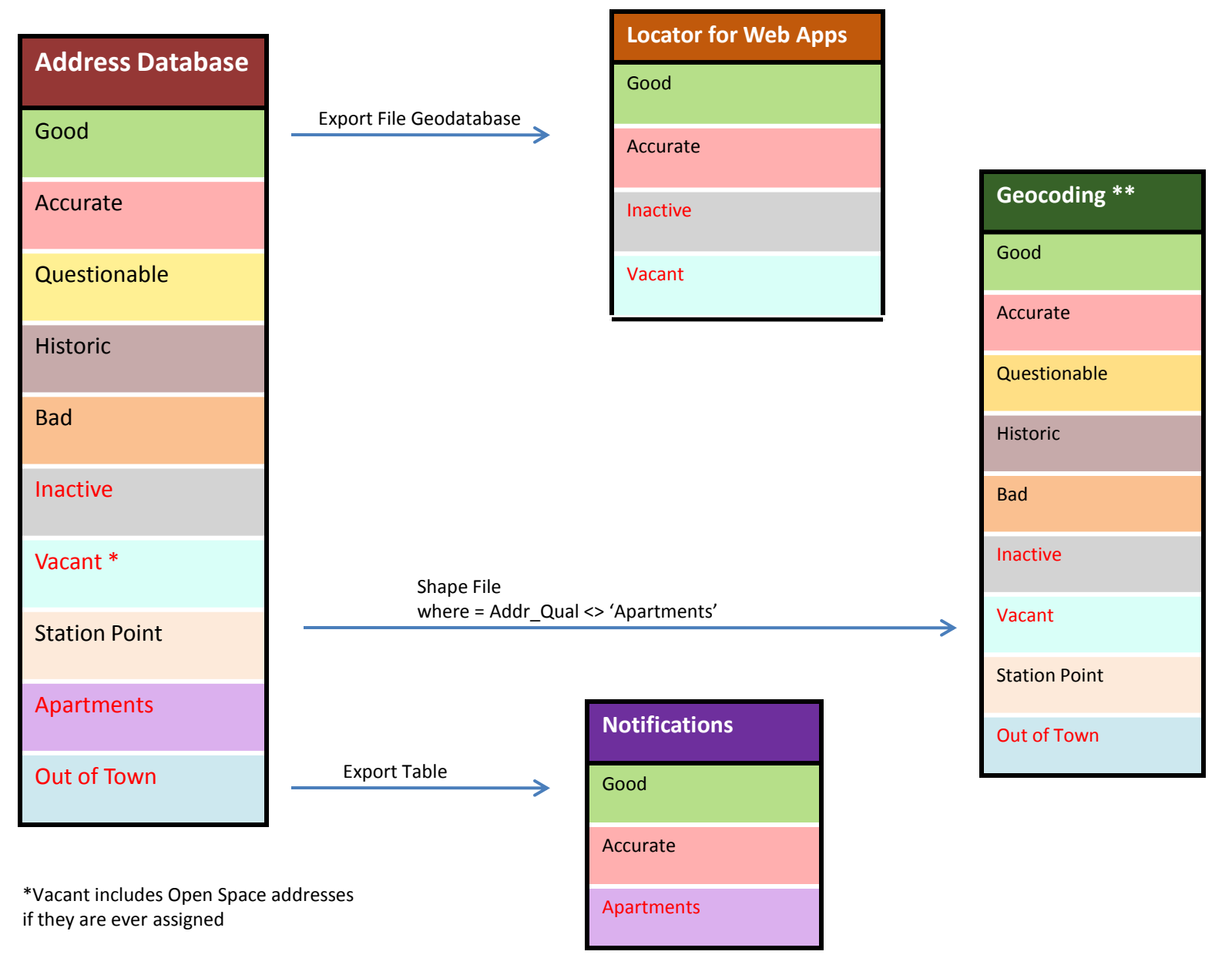

\*\* Use same file for general internal GIS use

#### Address Update Model

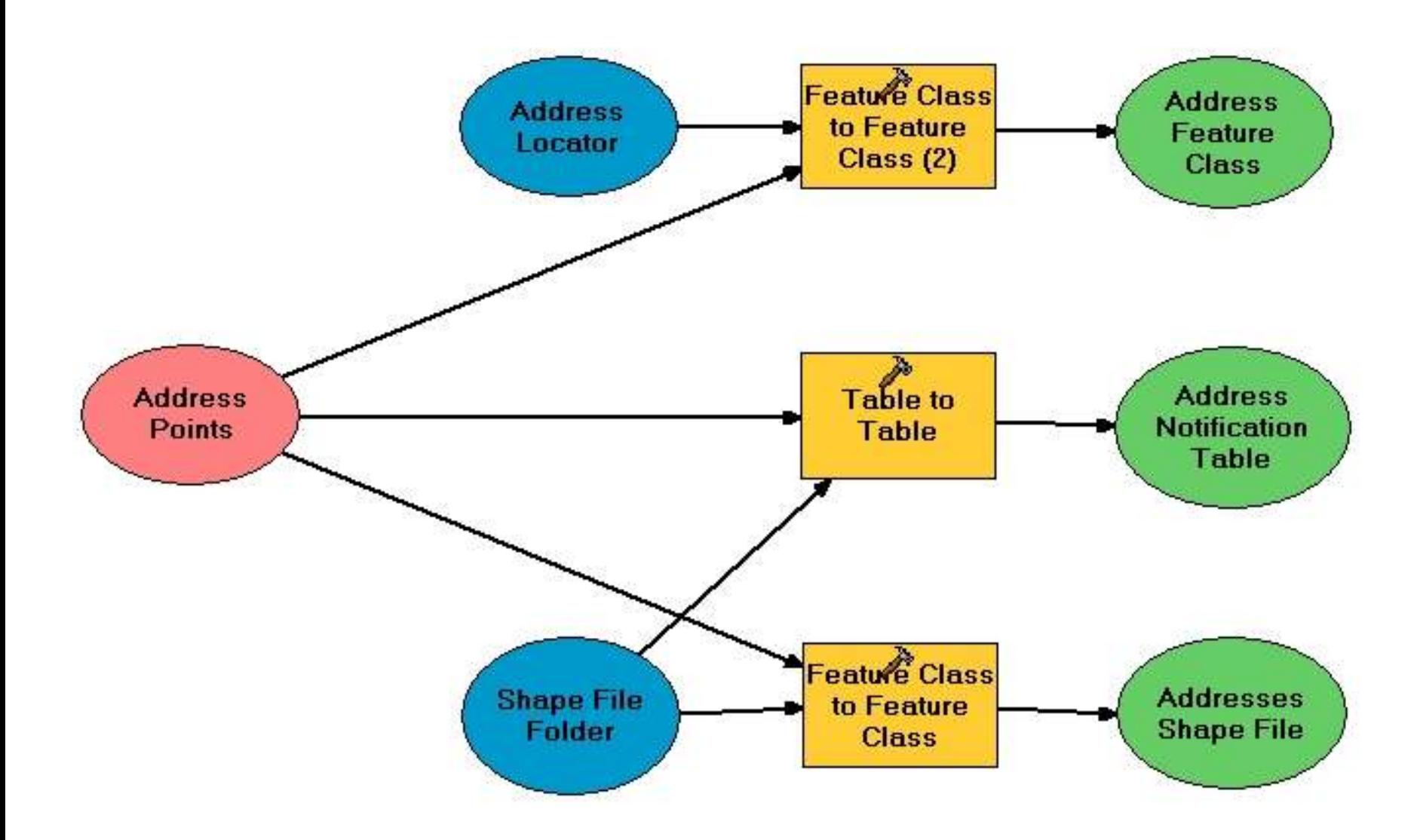

# **In the future…**

- Hopefully this will become a recognized Master Address List
- New addresses are entered as part of the address assignment process
- Schools will use pick lists or drop downs to ensure that students use legal addresses
- Public Works databases have these type of menus but their addresses do not always match the list - only official addresses will be allowed
- This list will help integrate city departments to a common database